## **Beadandó feladat (2016) – Haladó B**

Készíts sziklakert-építési útmutatót és töltsd fel a regisztrált tárhelyedre! Az oldal két táblázatot tartalmazzon, és a munka leírását. Szerepeljen rajta a forrásra mutató link is. Az esztétikum a fontos, tehát használhatsz más színeket, betűket is. Természetesen más témákat is választhatsz, de akkor fényképről, adatokról és szövegről neked kell gondoskodnod.

## **A szükséges adatok:**

- Az oldal címe (title): Sziklakert
- A háttérszín kódja: palegreen
- A cím formázása: Tahoma betűtípus, 7 és 5 méret, sötétzöld (darkgreen) szín. Az első cím félkövér, a második félkövér és dőlt.

**A szükséges kép:** A www.sagiweb.hu/feladatok/vb/vb.html oldalról letöltheted (Programozás csoport) **A cím alatti szöveg:** A weboldal tartalma erről az internetes oldalról származik, szerző: jannesz. **A hivatkozás:** http://www.zivatar.hu/c.php?c=sziklakert-epitese-2008

**Az első táblázat:** A táblázat szélessége 80%, és középre rendezett, a cellák szélességét nem kell állítanod. A szegélyt a border="1" paranccsal adhatod meg.

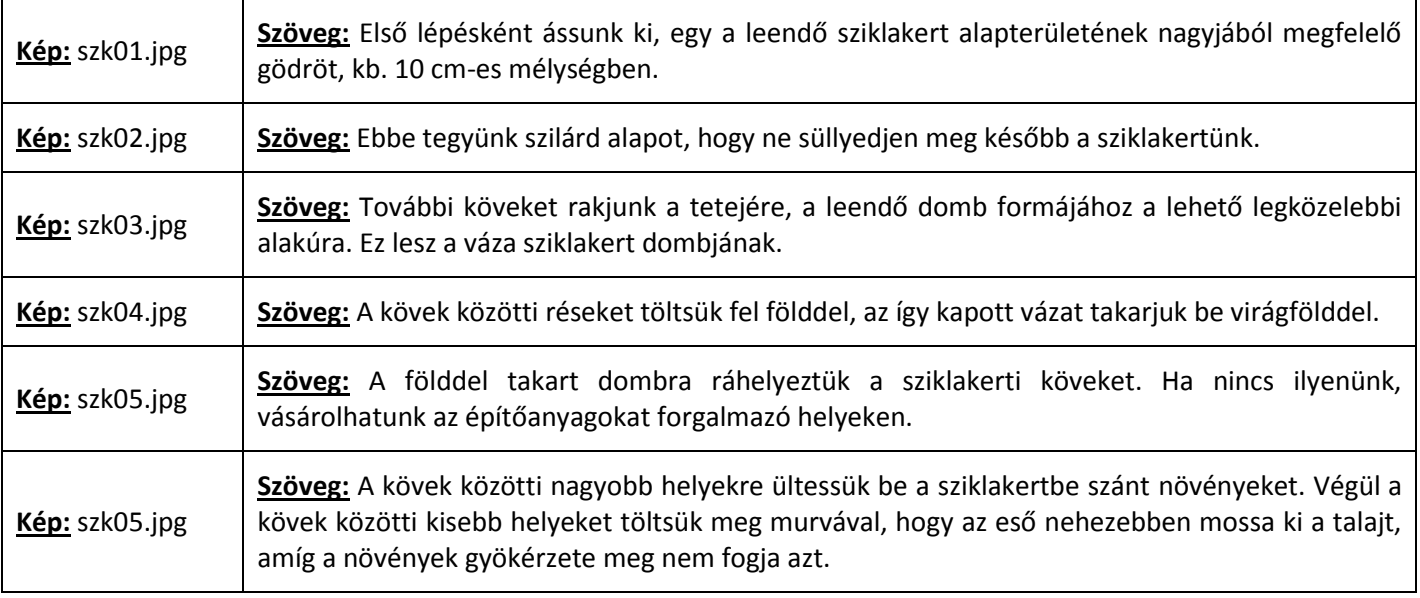

**A második táblázat:** A táblázat szélessége 80%, és középre rendezett, a cellák szélességét nem kell állítanod. Az utolsó két kép a cellán belül jobbra rendezett. A cellákban szereplő képek: *szk07.jpg, szk08.jpg, szk09.jpg, szk10.jpg*. A táblázat szegélyének vastagságát nem kell megadnod.

A feladat megoldásához bármilyen segédeszközt lehet használni, a saját füzeted, weboldalakat, akár osztálytársaid segítségét is. Az értékeléskor ellenőrző kérdéseket fogok feltenni. A kérdések a munka menetére, a felhasznált kódokra fognak vonatkozni, illetve, hogy melyik rész hol található az általad írt kódban. Ez nem kötözködés, hanem annak ellenőrzése, hogy valóban te készítetted-e a feladatot, vagy valaki megcsinálta helyetted.

## **Megjegyzések:**

- 1. Az főoldalt a tanultak szerint *index.html* nek kell elnevezni, különben nem nyitja meg a böngésző, amikor a webhely címét beírjuk.
- 2. A weboldalon szereplő képet is fel kell tölteni a webhelyre.
- 3. A tárhely hozzáférési adatai legyenek nálad, mert értékeléskor, ha valami nem működik, csak így tudjuk ellenőrizni.

**A beadási határidő:** 2016.(a weblapon mutatja a visszaszámláló)

Jó munkát kívánok:

Lajos bá